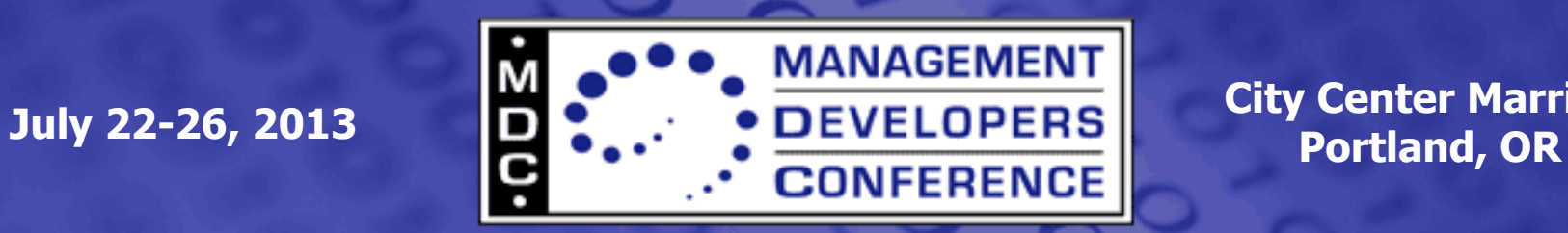

**City Center Marriott** 

# **Open Source Toolchains for Cloud and OVF Management**

Jeff Wheeler- Huawei Distinguished Engineer Chief Architect Cloud Management

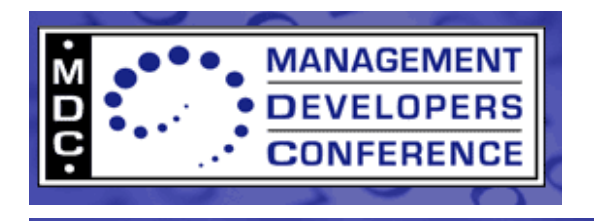

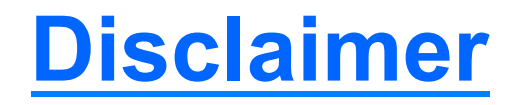

- The information in this presentation represents a snapshot of work in progress within the DMTF.
- This information is subject to change. The Standard Specifications remain the normative reference for all information.
- For additional information, see the Distributed Management Task Force (DMTF) Web site.

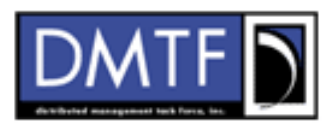

The DMTF was formed to lead the development, adoption and unification of management standards and initiatives for desktop, enterprise and internet environments

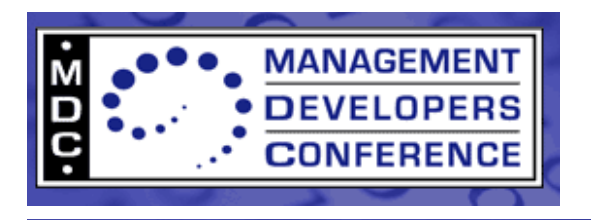

#### **Intent and Goals**

- Introduce you to the wide body of Open Source material
- Discuss the relevancy of Open Source to our work
- Apply Open Source projects to major categories
- Look intently at OVF and Open Source with demo

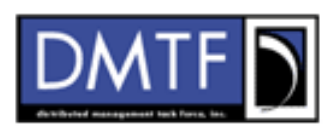

The DMTF was formed to lead the development, adoption and unification of management standards and initiatives for desktop, enterprise and internet environments

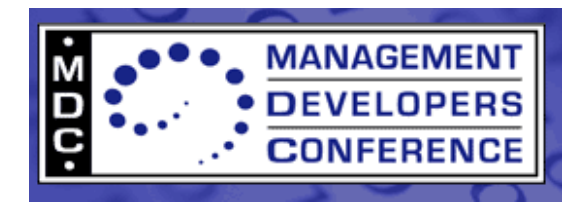

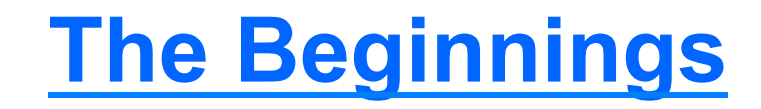

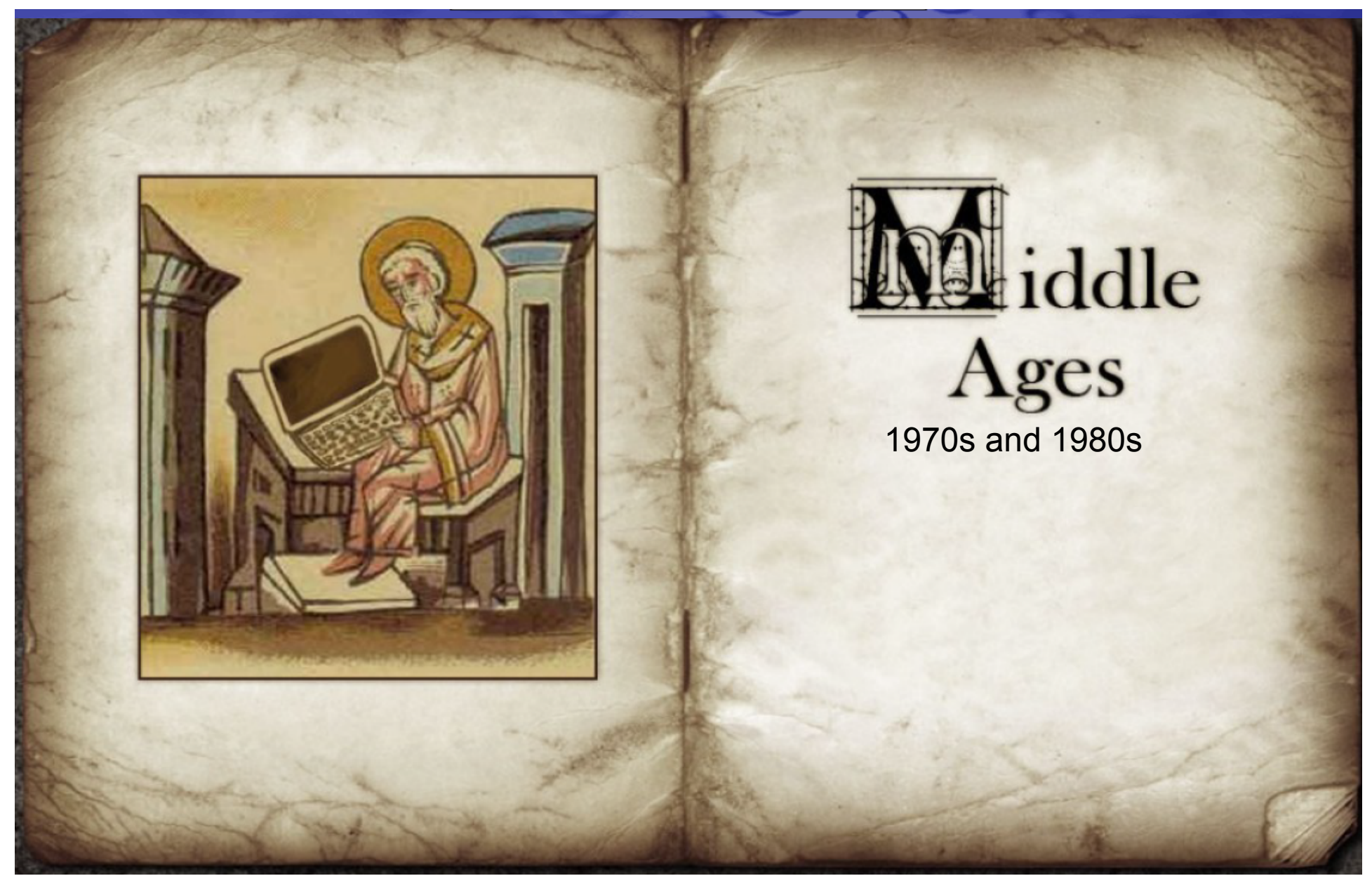

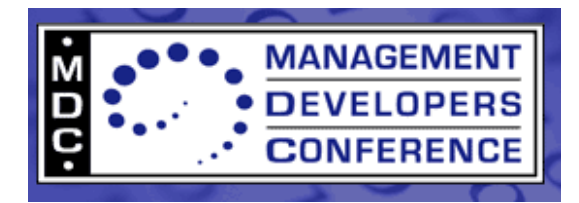

#### **The Beginnings**

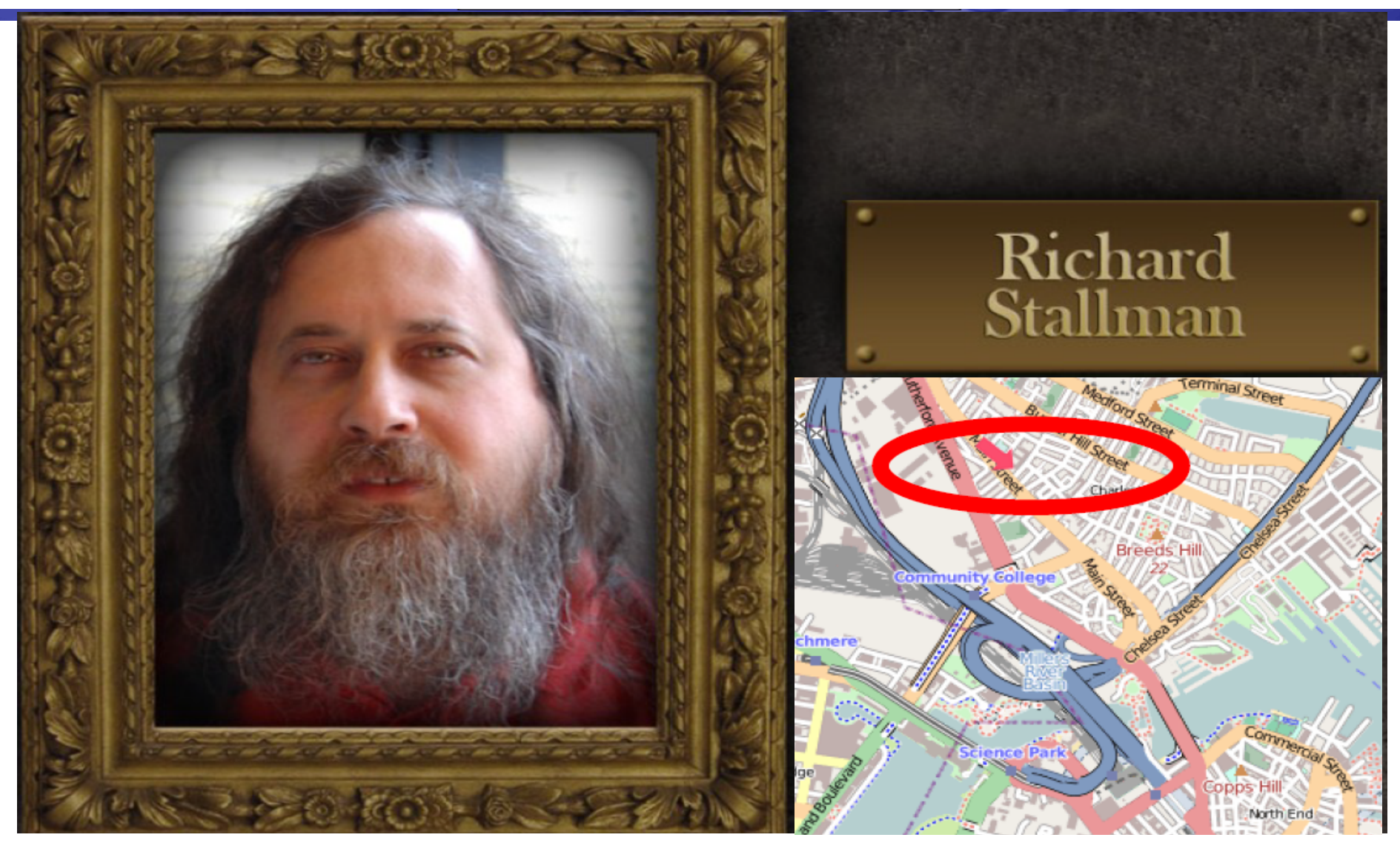

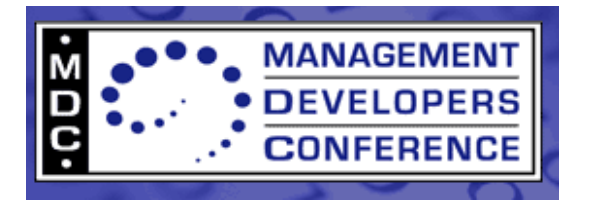

## **The Beginnings**

Subject: new Unix implementation Date: Tue, 27-Sep-83 12:35:59 EST Organization: MIT AI Lab, Cambridge, MAFr Starting this Thanksgiving I am going to Not Unix), and give it away free(1) to equipment are greatly needed. To be programs: editor, shell, C compiler textformatter, a YACC, an Empire eventually, everything useful that and hardcopy documentation.

GNU will be able to run Unix pr convenient, basedon our experifile version numbers, a crashpre and eventually a Lisp-based wind share a screen.

Both C and Lisp will be available chaosnet protocol, far superio

Who Am I? I am B Intelligen

Inco

#### **Subject: New UNIX** implementation

"Starting this Thanksgiving I am going to write a complete Unix-compatible software system [...] Contributions of time, money, programs and equipment are greatly needed. I consider that the golden rule requires that if I like a program I must share it with other people who like it. [...] I have decided to put together a sufficient body of free software so that I will be able to get along without any software that is not free."

- Richard Stallman, 27 Sep 1983

d extensi m and the Lisp Machi

addition I have implemented one cre

ndependent

a two window systems for

reters, the

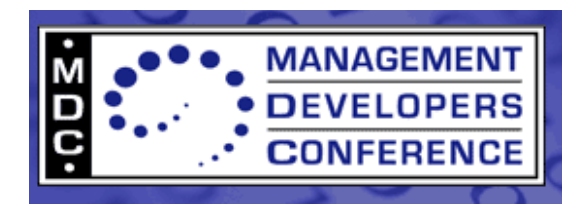

#### **Open Source**

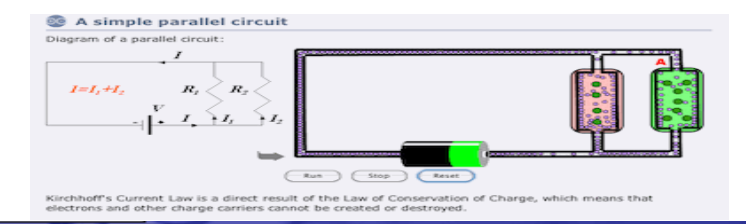

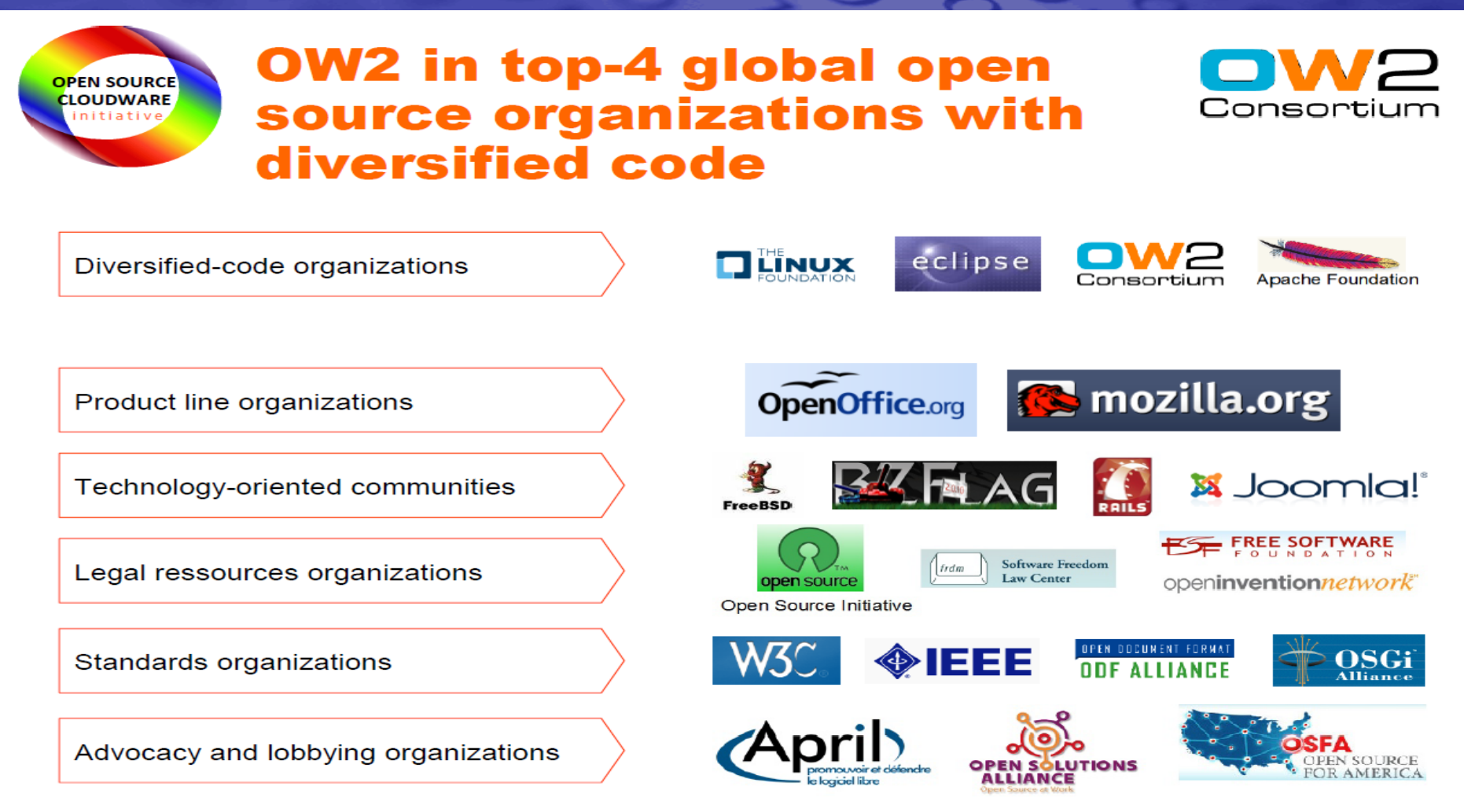

© OW2 Consortium 2010

OSCi Presentation v0,1

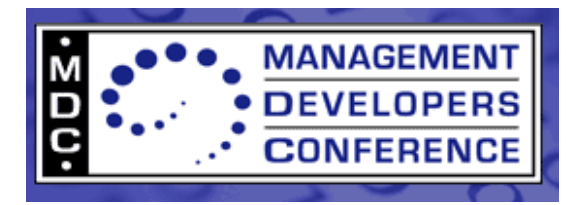

#### **Open Source**

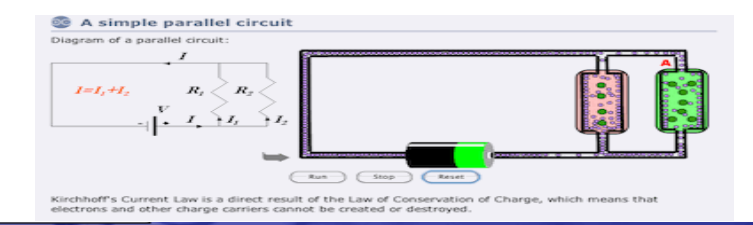

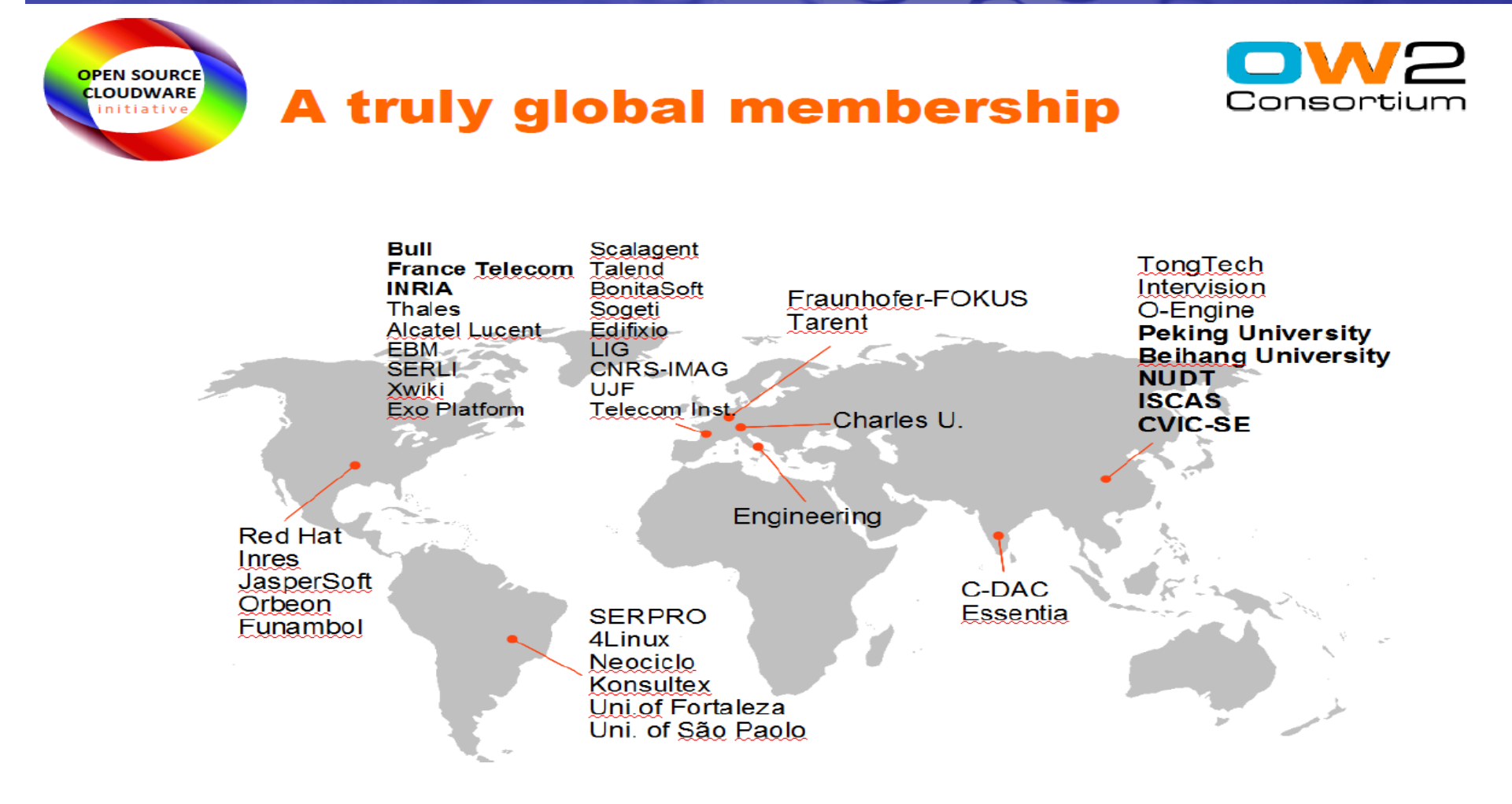

OSCi Presentation v0.1

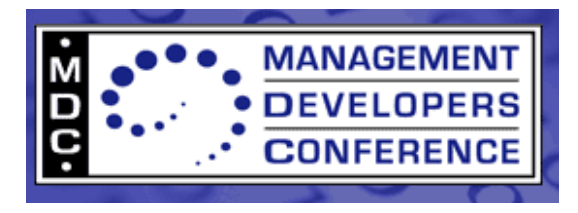

#### **Open Source**

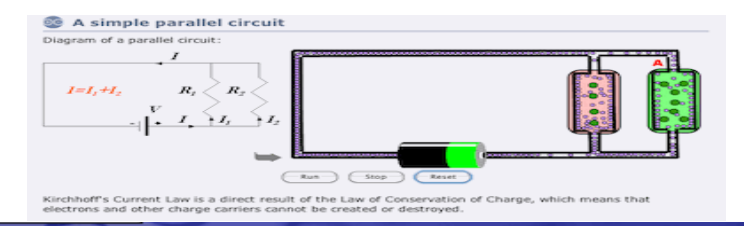

**OPEN SOURCE CLOUDWARE** initiative

#### **Some 80 Open Source Middleware Projects**

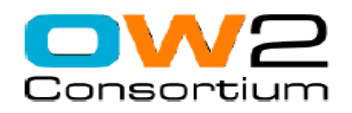

#### **Mature Projects**  $(37)$

**Acceleo ASM Bonita CARDAMOM CAROL CLIF Enhydra Shark EasyBeans** eXo Platform FederID **Fractal** sync4i **GASP InterLDAP JavaService JOnAS JOPE JORAM** 

**JOTM** Lomboz **NovaForge Open Mobile IS OPS Orchestra PEtALS ProActive RmiJdbc RUBIS Salome-TMF** Sat4J **SOFA Spagic Spago** Spago4Q **SpagoBI Telosys XWiki** 

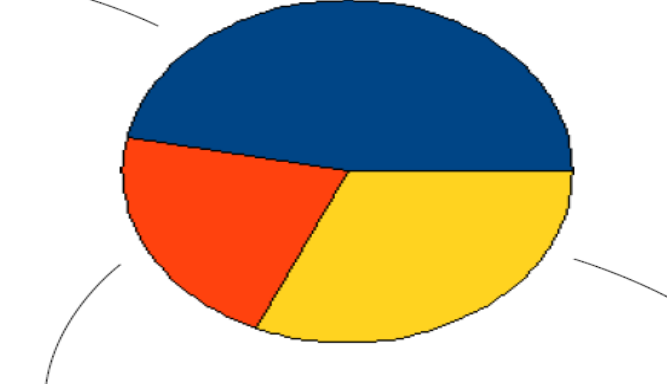

#### **Projects in Incubation**

 $(23)$ **Aspire RFID BEEN** CMI **Demoiselle Dragon Dream Dysoweb** EasyWSDL **Elastic-Grid FraSCAti** J2WS **JASMINe** 

#### **JASptE JWTGen LeWYS OpenSuit** OSLC **Perseus** Q-ImPrESS **Scarbo Ubistar xPlus**

**TAB** 

#### **Projects in Archive**  $(26)$

**Azuki BarracudaMVC C-JDBC DotNetJ Drvverl EclipseJDO Enhydra XMLC** GOTM **HOWL** Introspector **Jalisto** Jonathan **JORM** 

**Massiv MEDOR MobiliTools Monolog Odette FTP** Oscar **ParGRES SNAP Speedo SURF Tribe XAPool XQuare** 

© OW2 Consortium 2010

2,5 million downloads

per year since 2007

**OSCi Presentation v0.1** 

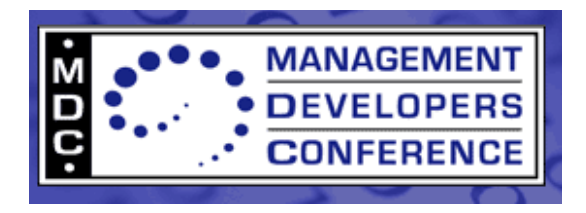

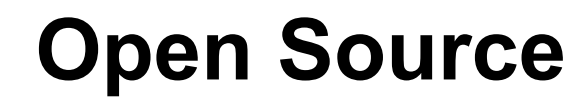

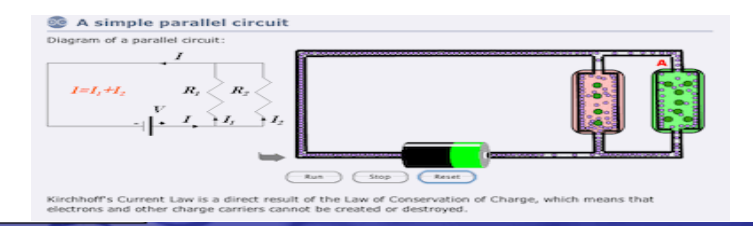

http://www.ow2.org 2 2

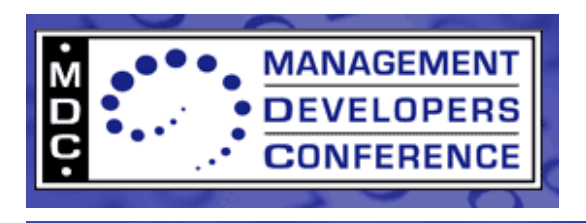

## **IT, Cloud, Virtualization and Open Source**

- IT Services are now synonymous with Cloud
- In most respects Open Source projects die a premature death but live a full life- we can learn from observing and participating in that life!- albeit short as it is…
- The lists are growing
- What about CIM specific Open Source offerings?
	- We'll get into that but until then
		- $\cdot$  5,6,7,8,9,10

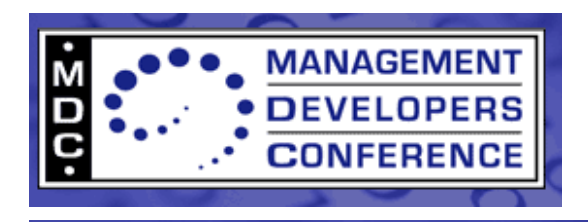

#### **So, what are we really talking about?**

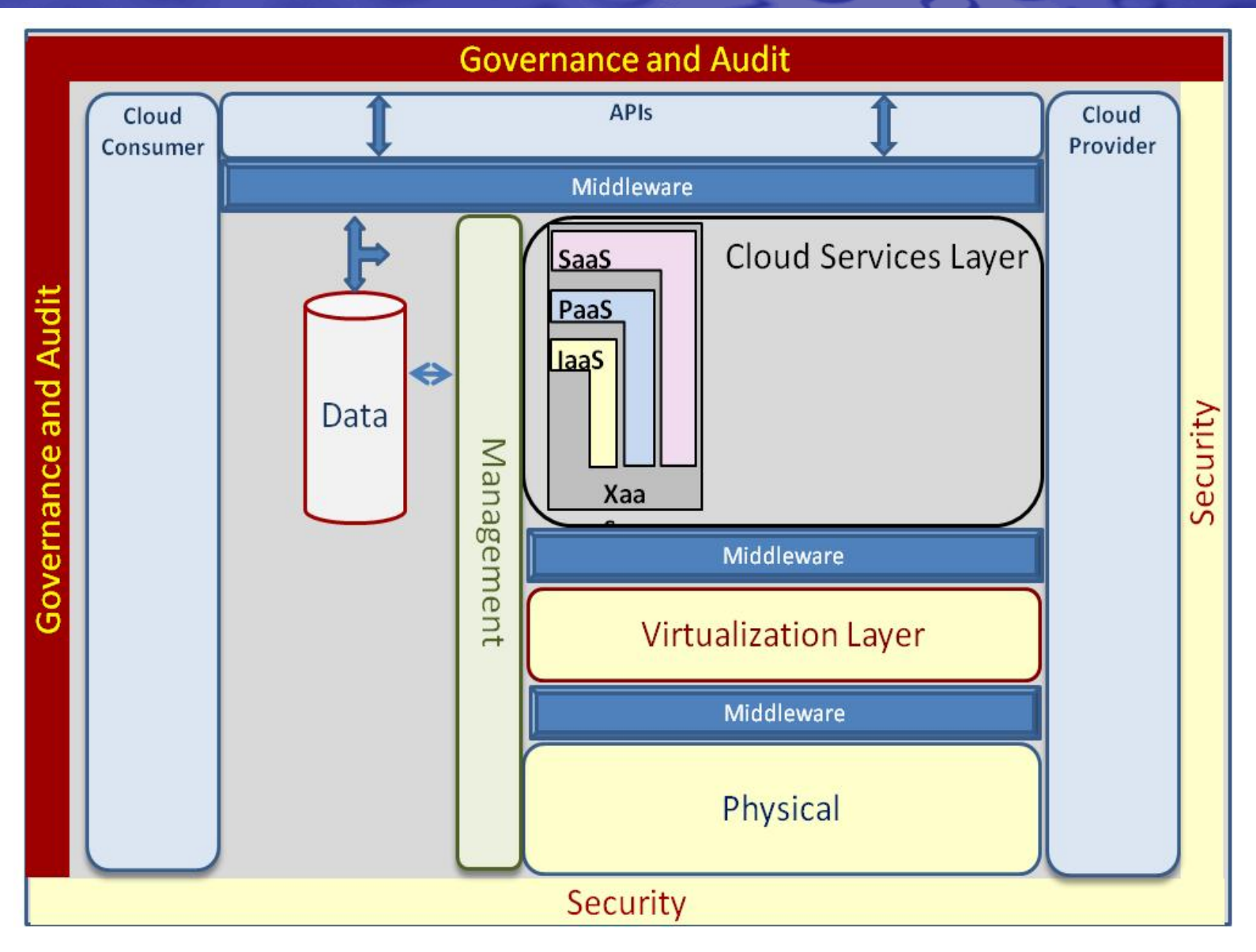

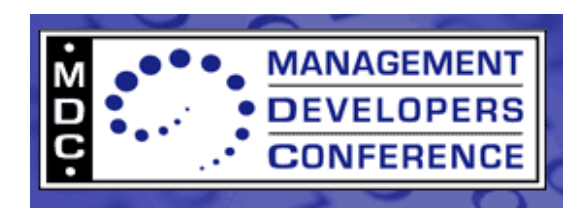

#### **Moron, cloud, virtualization and CIM**

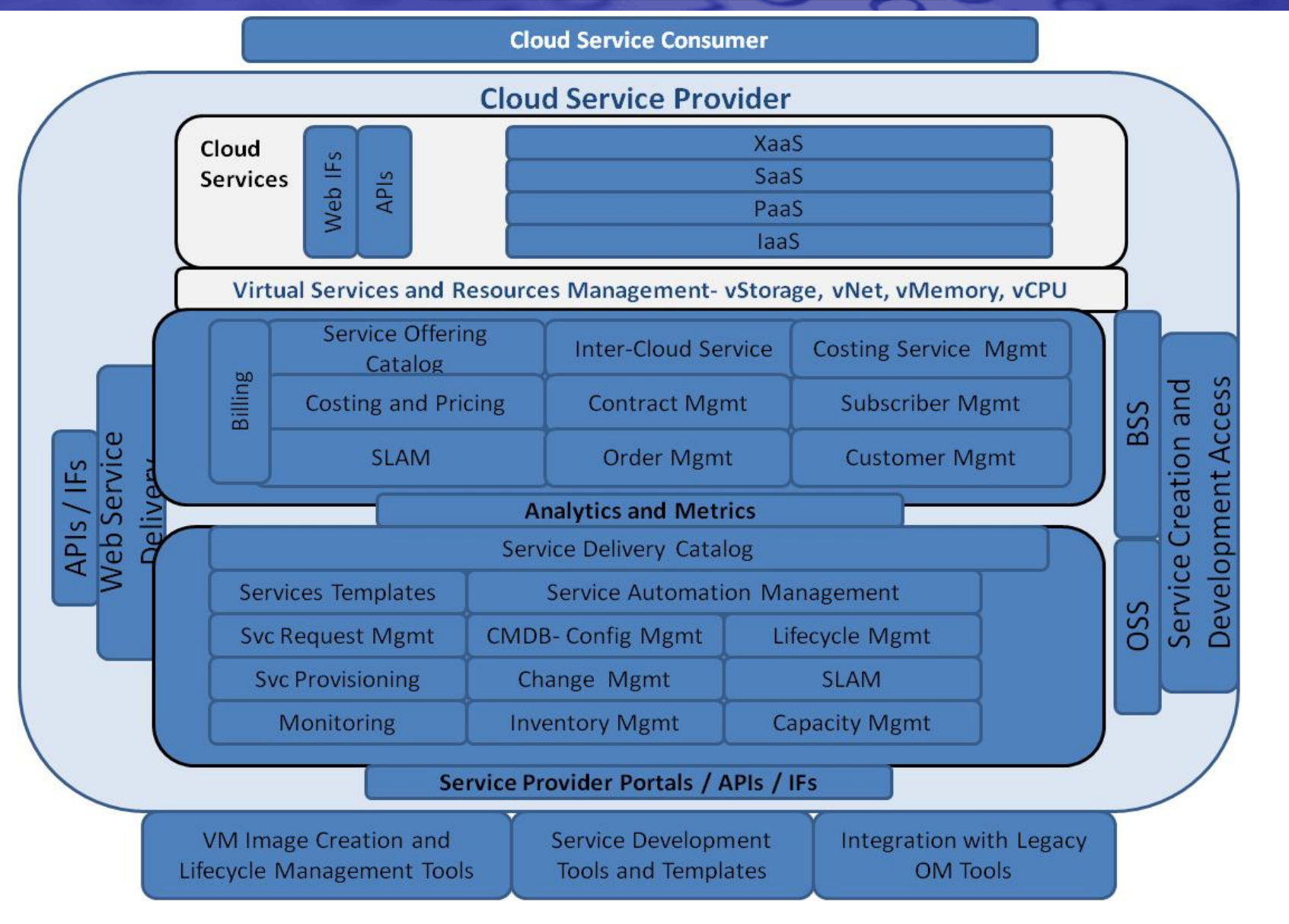

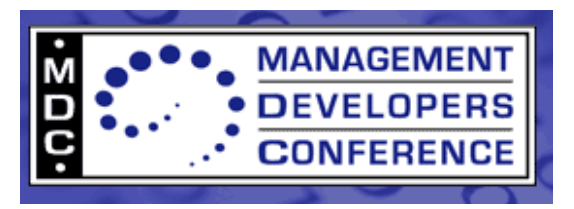

#### **Still, as of old….**

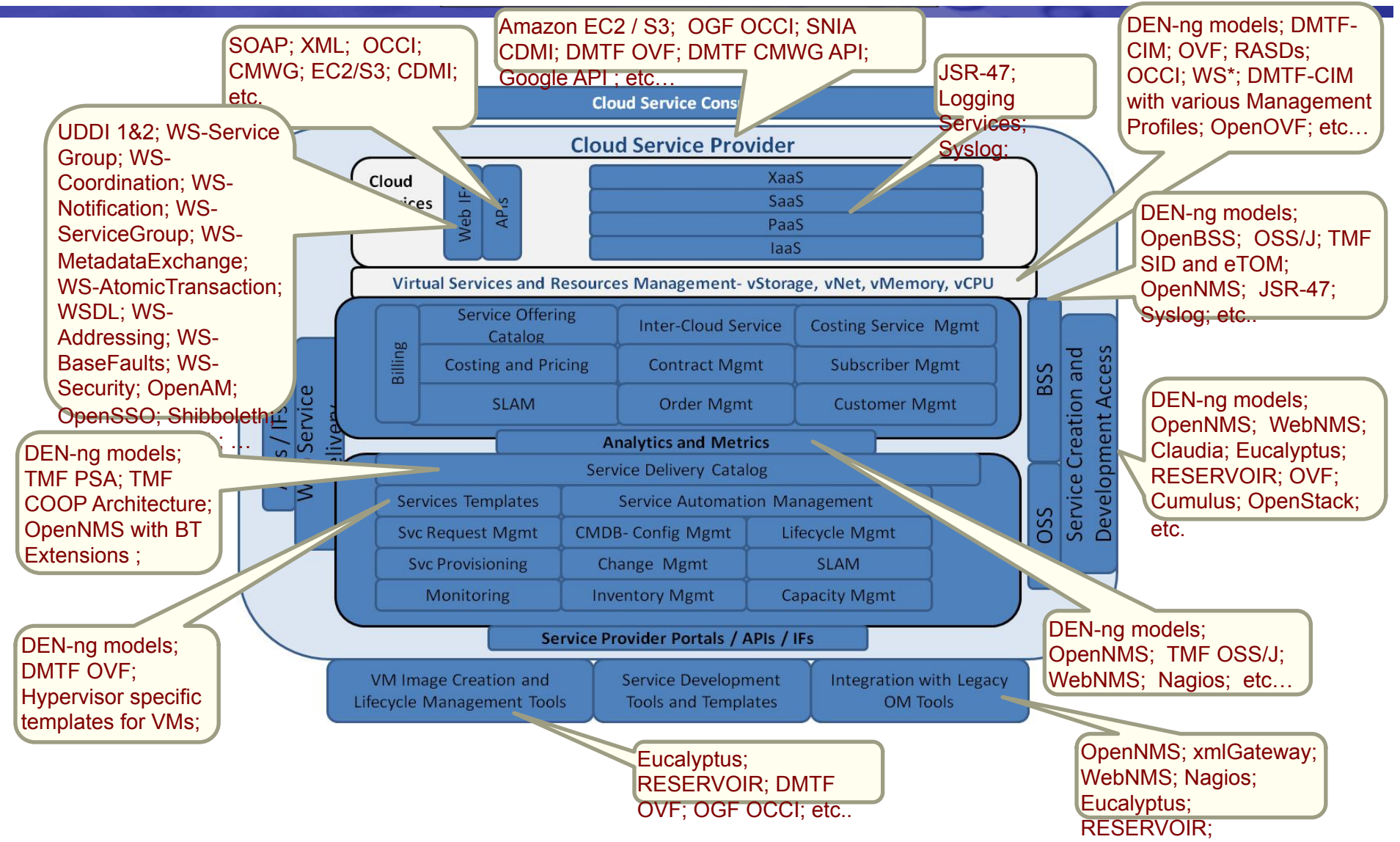

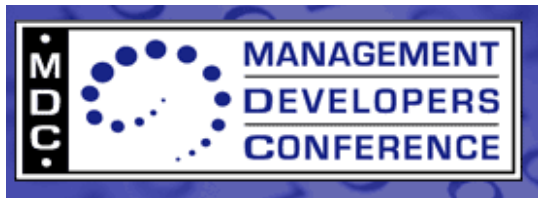

#### **Real World still exists**

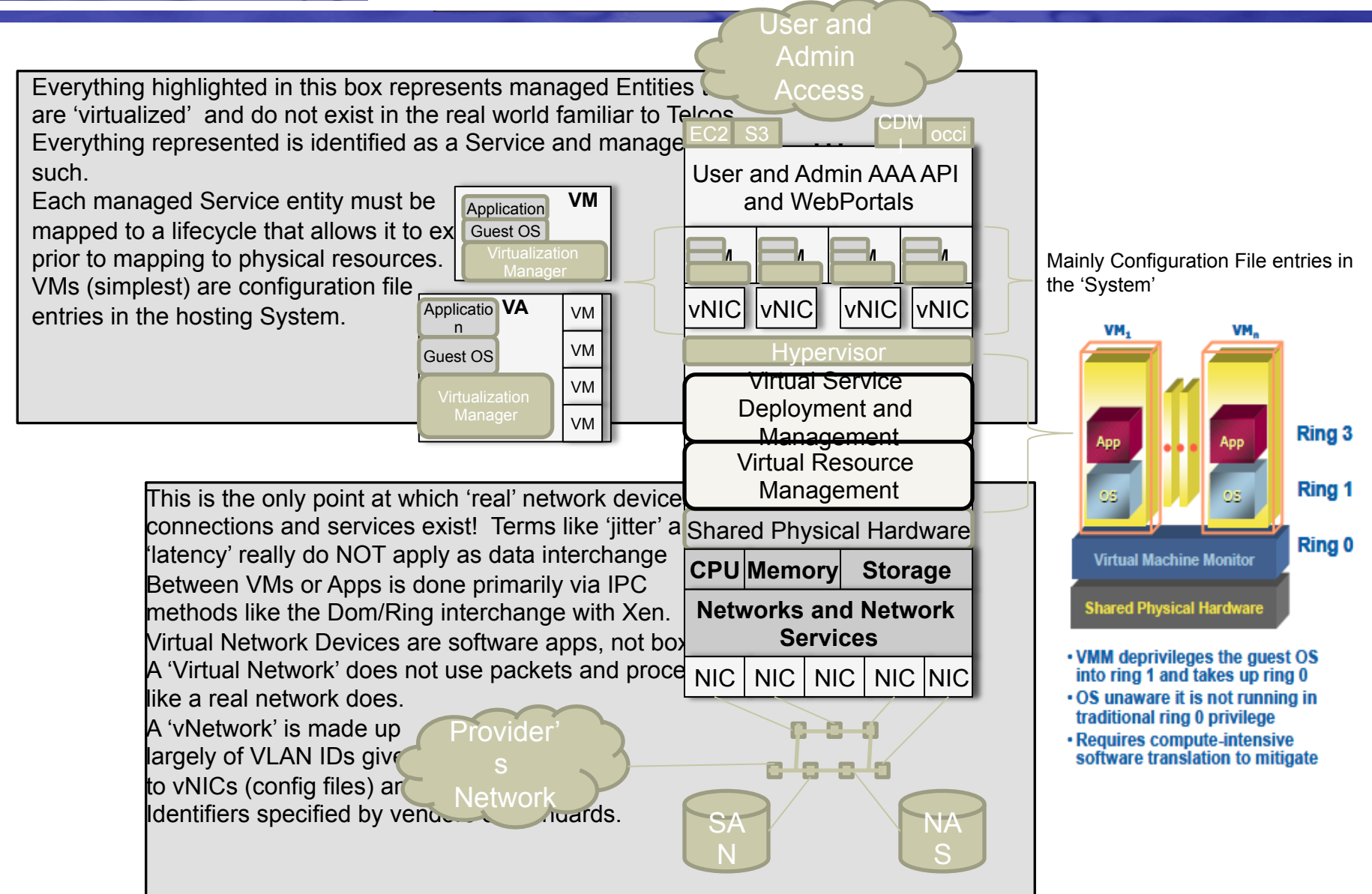

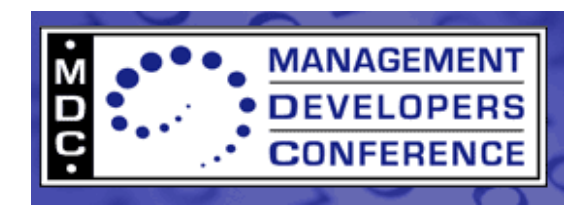

#### **Open Source Domain**

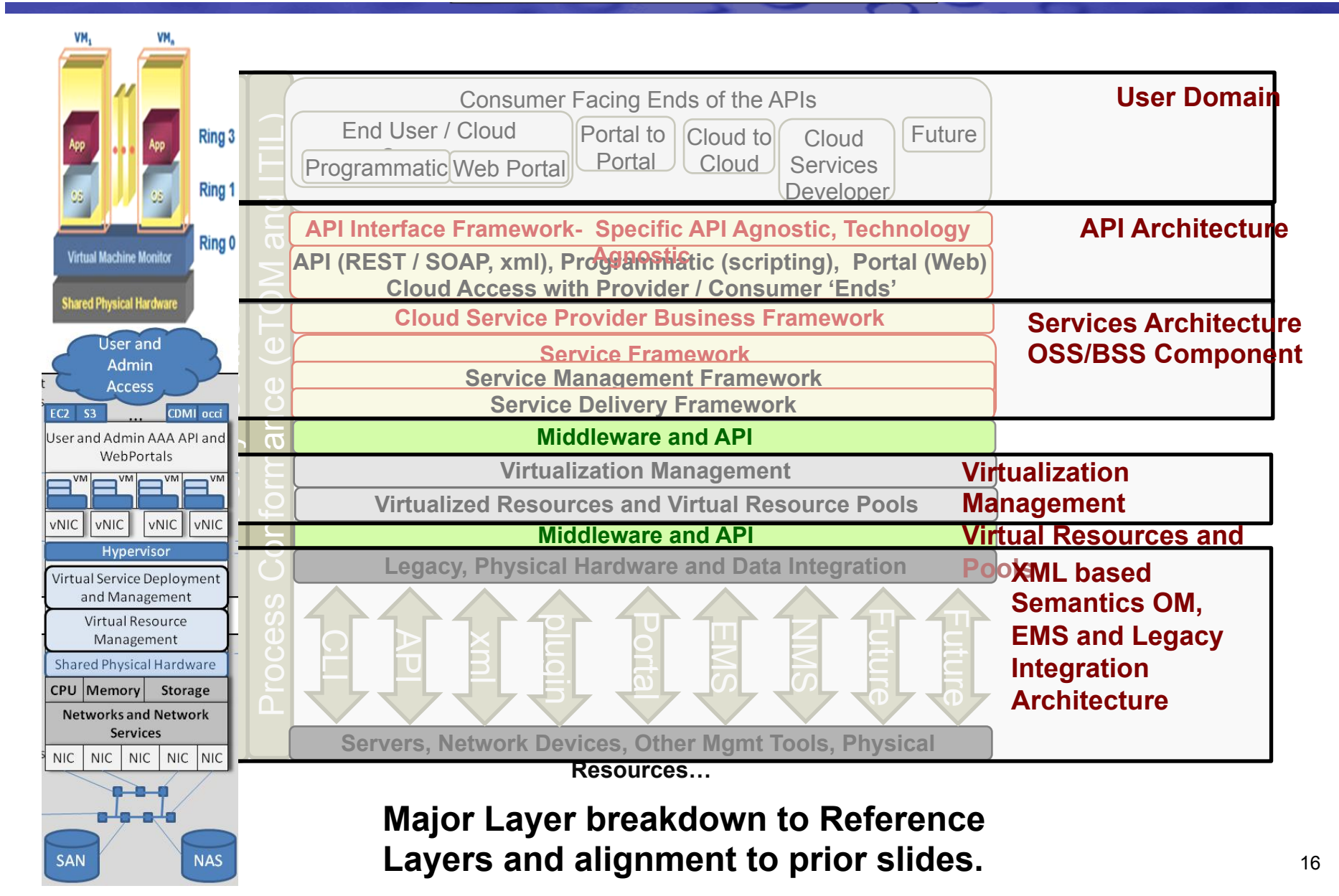

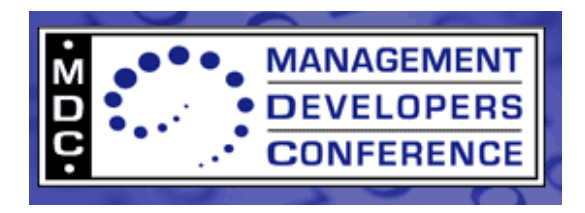

#### **And still has to be managed!**

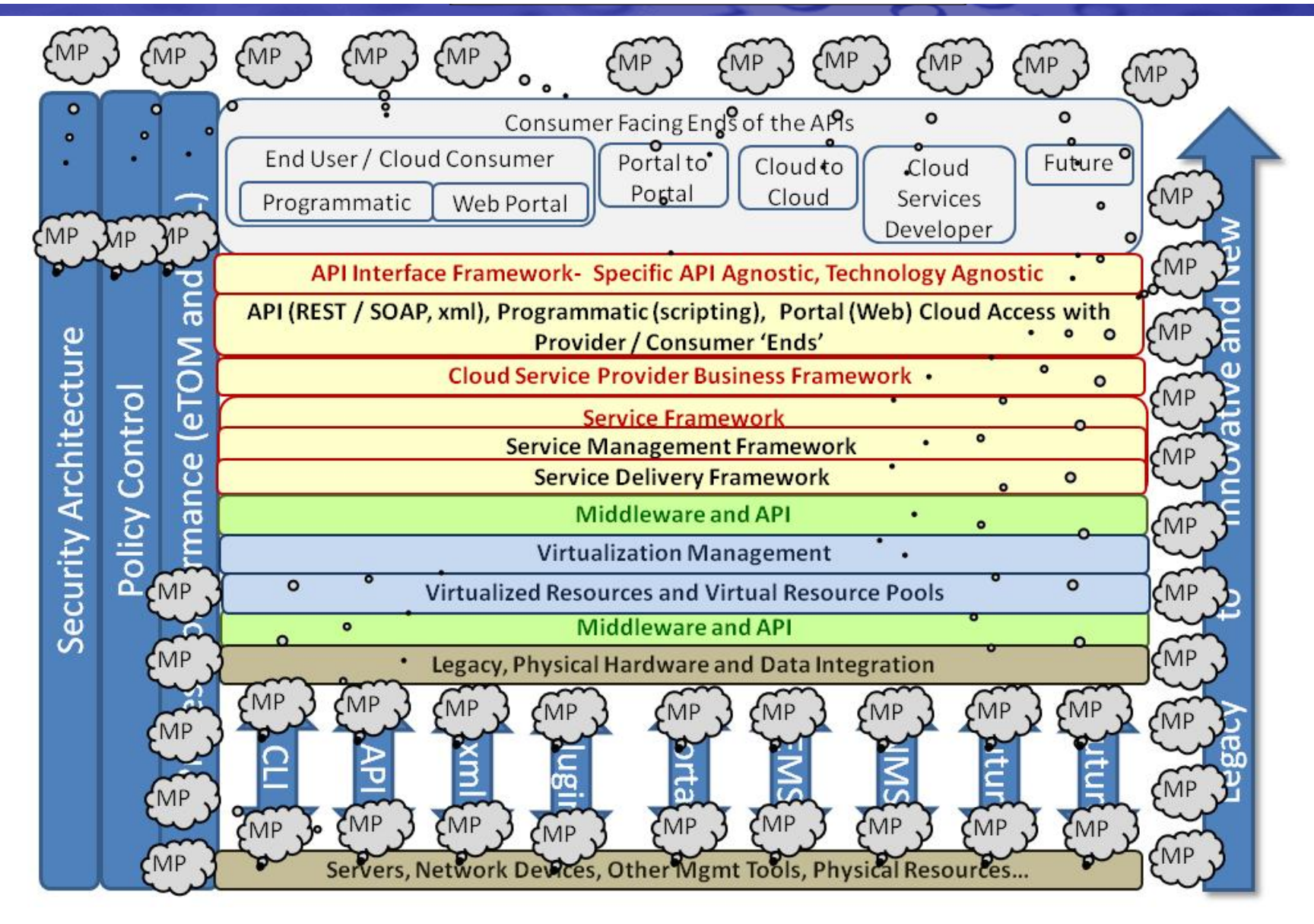

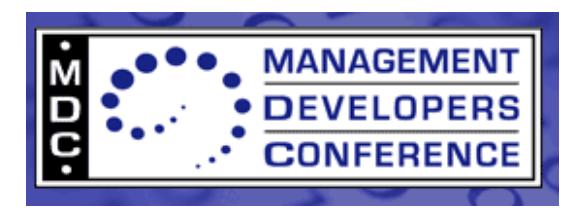

#### IT, Cloud, Virtualization and **Open Source**

- What about CIM specific Open Source offerings?  $\bullet$ 
	- And don't forget my favorite- OpenNMS 22s
	- Zenoss is a peer NMS for cloud, virtualization and CIM momt

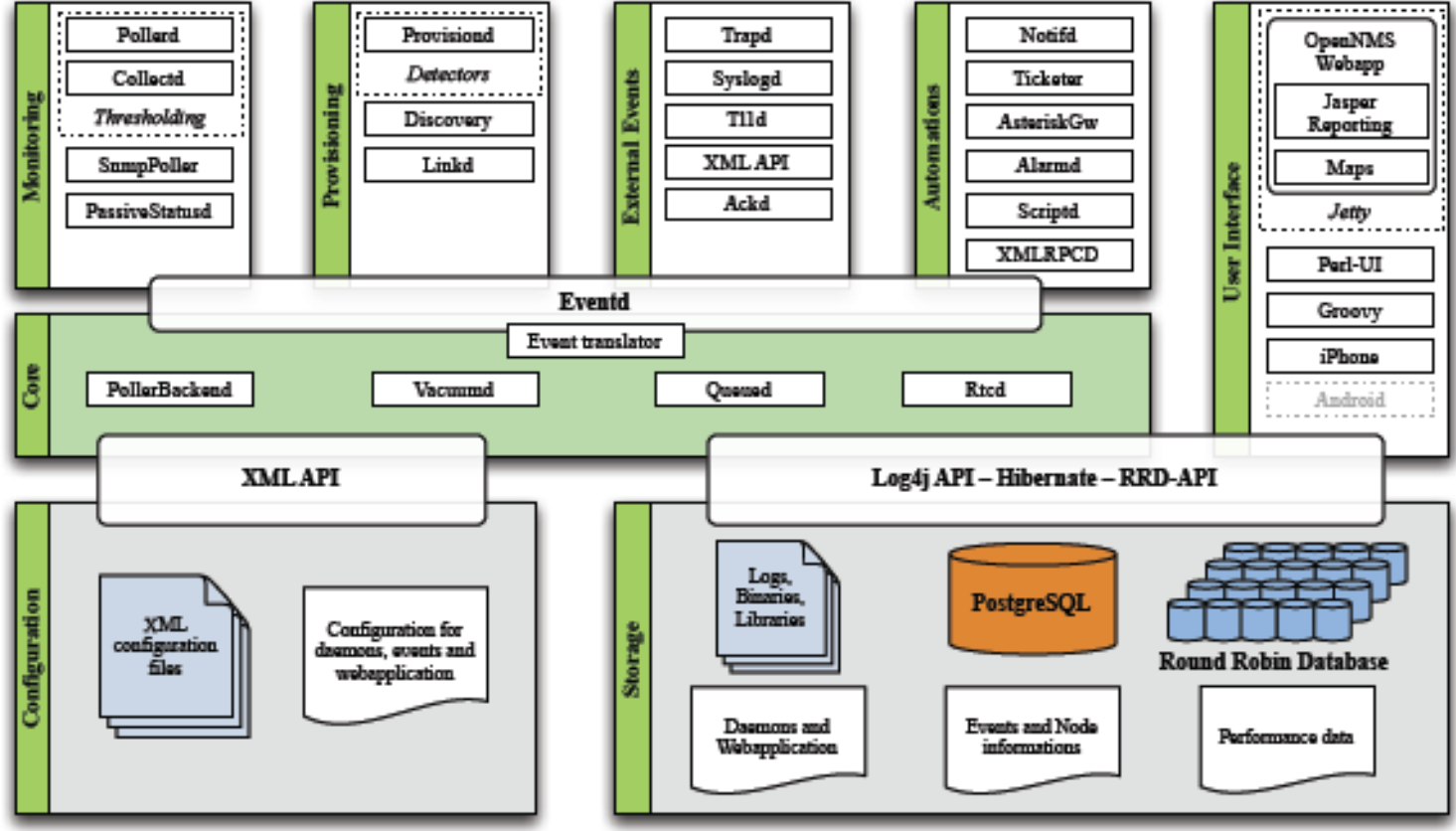

Figure 1: The OpenNMS architecture

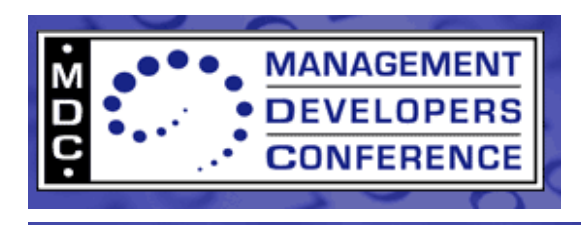

#### **Managing most everything with Open Source**

- All the parts are there
	- **Cloud**
	- Hypervisors / Virtualization
	- Operating Systems
	- Everything Else
	- In some fashion or another (this is not a turn key presentation! – neither is open source)

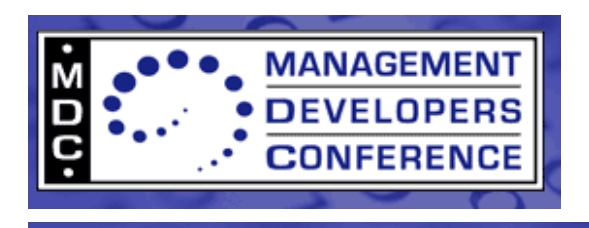

- Provisioning
- Configuration Management
- Automation / Orchestration
- Monitoring

(FCAPS)

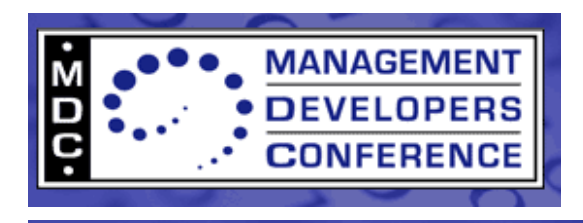

• Provisioning

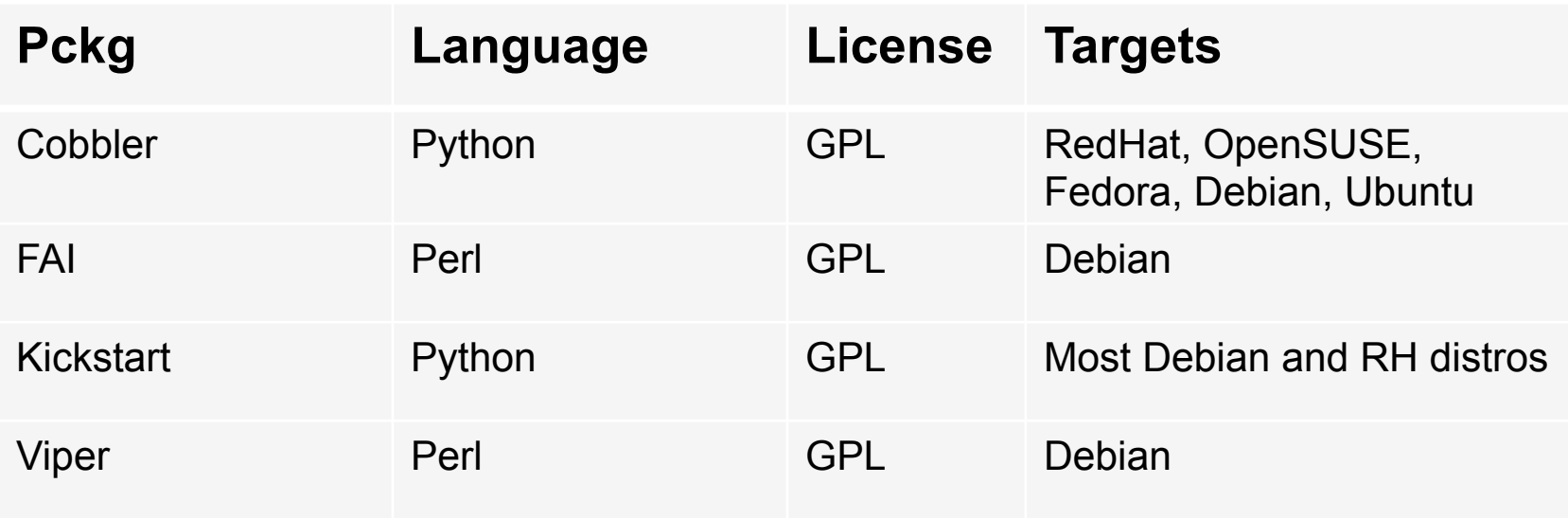

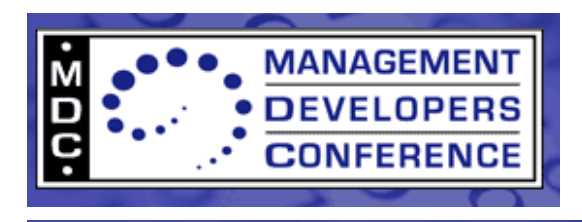

• Configuration Management

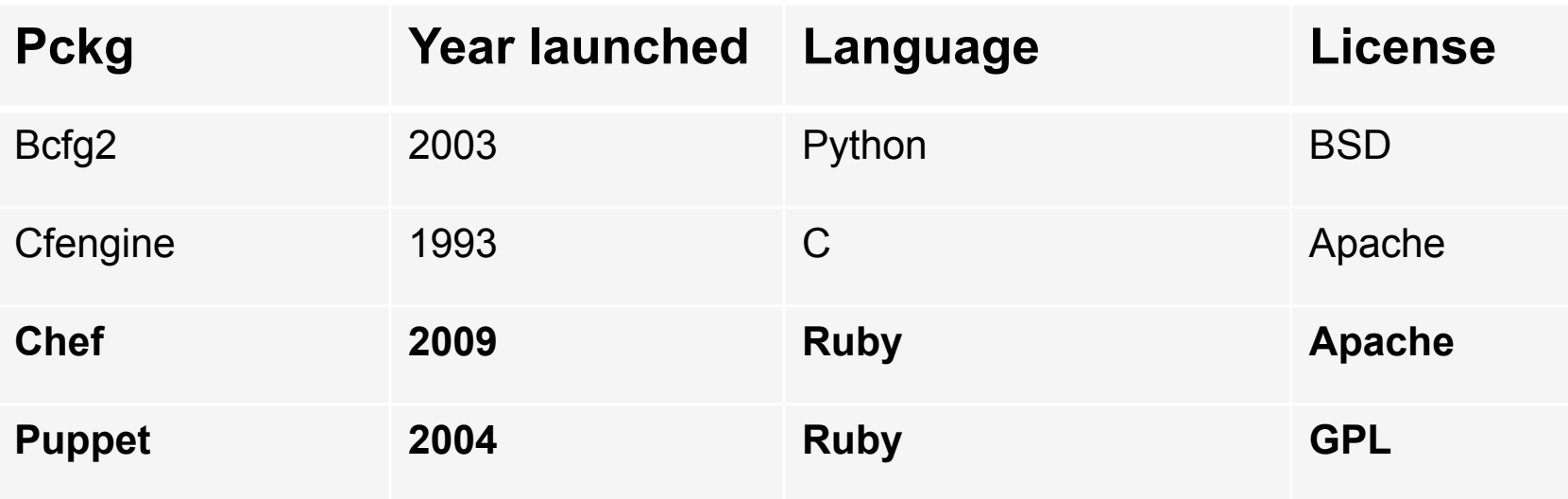

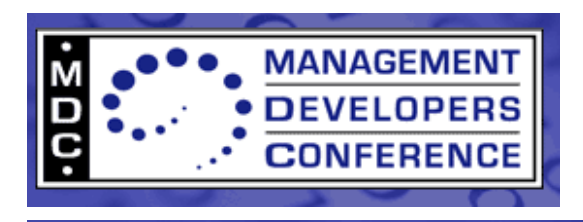

• Automation / Orchestration

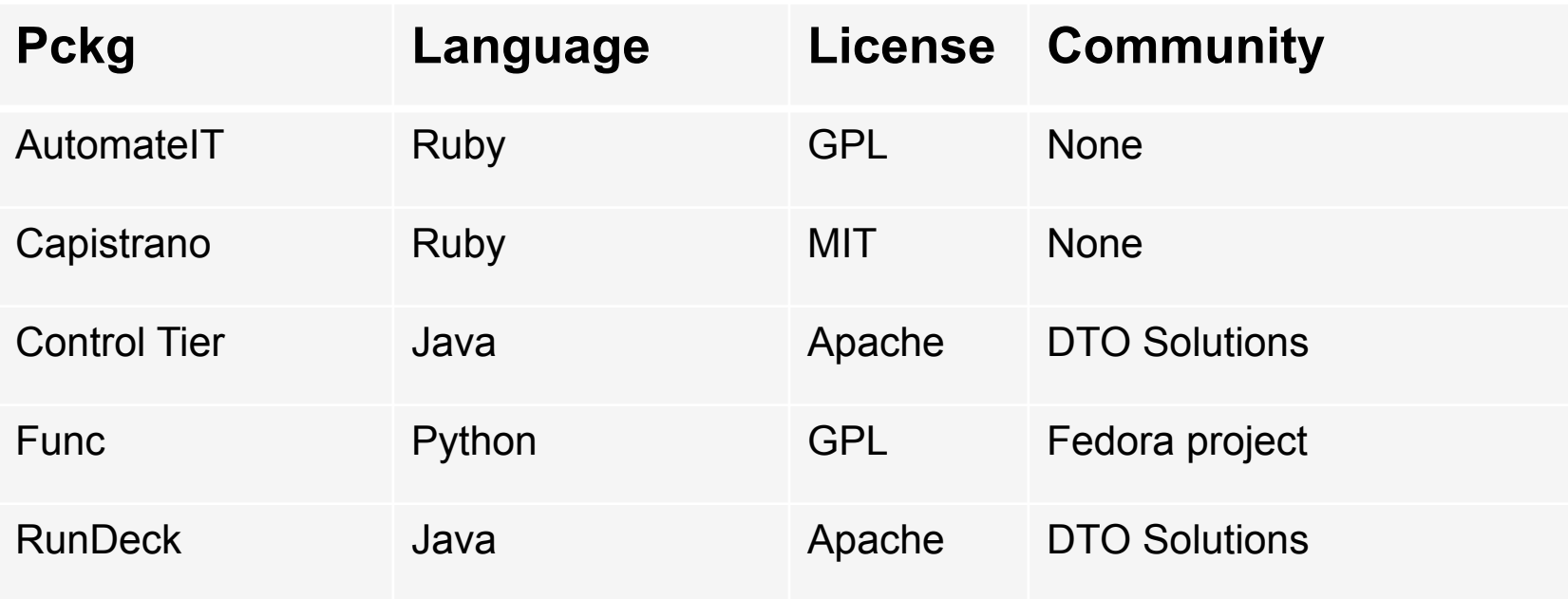

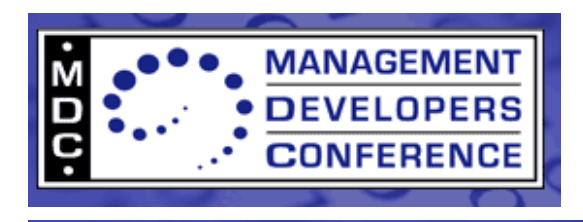

• Monitoring

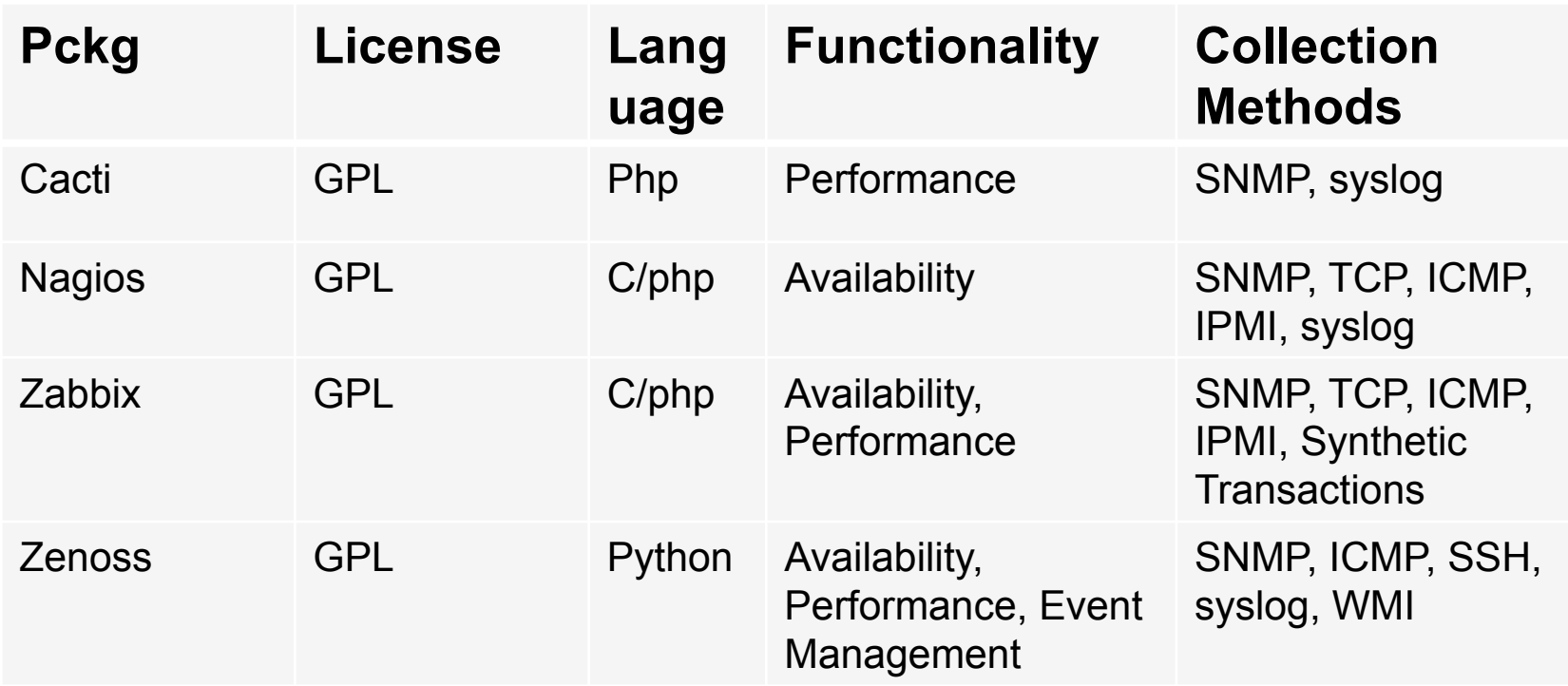

11, 12, And many more like OpenNMS 22s (the best in my book…)

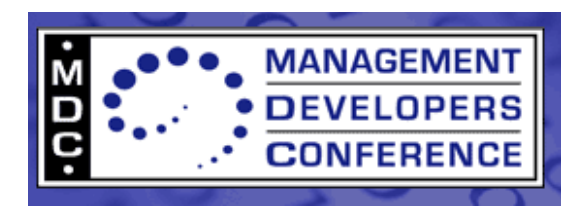

# And many more- like 13,<br> **Cloud Toolkits: Market Overview**

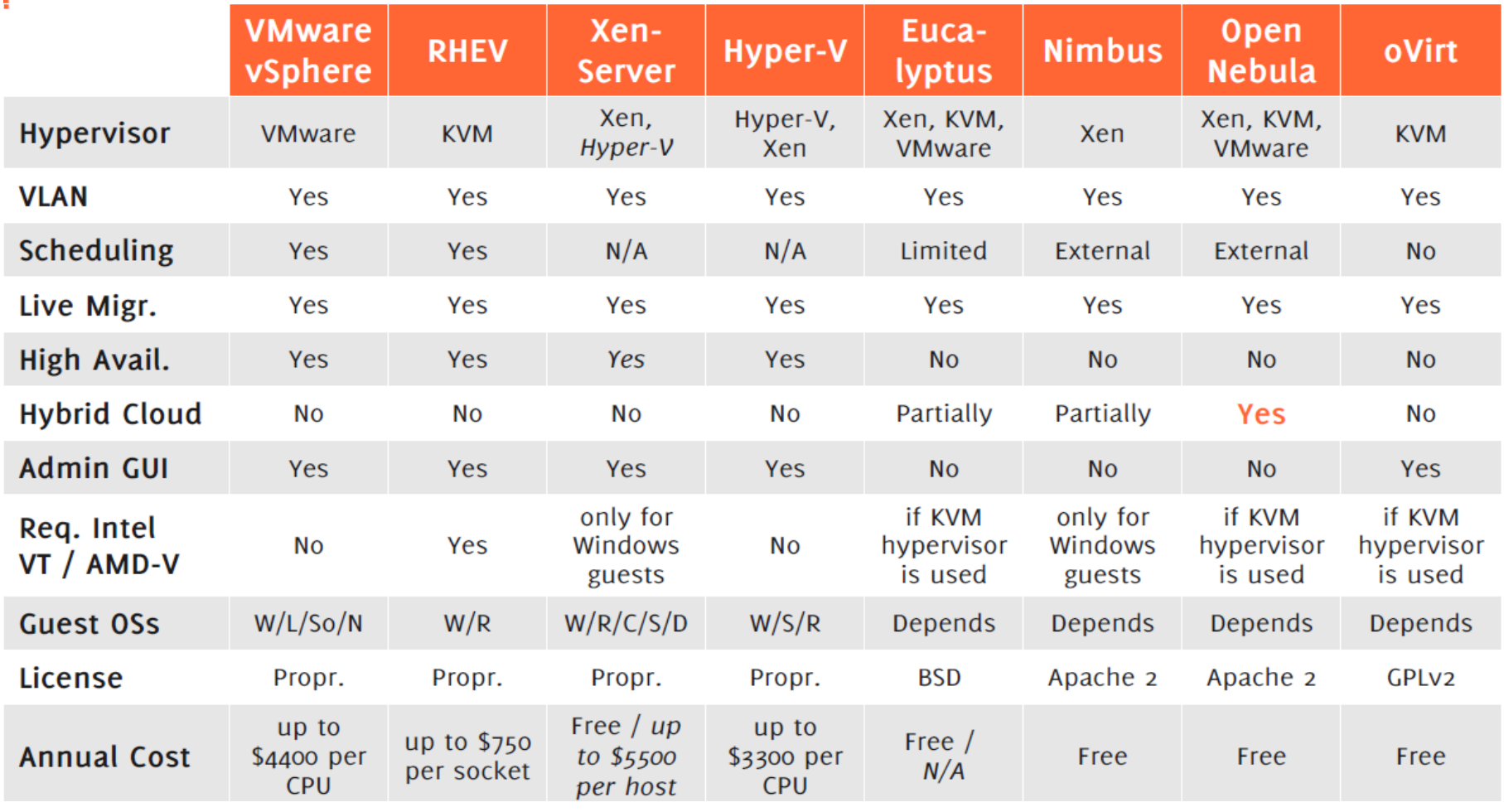

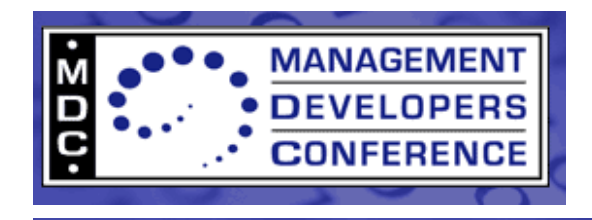

**Or-14s** 

#### **15**

#### **And what about CIM and Cloud Management? 16s Or Cloud simulators? 17 Or Microsoft? 18**

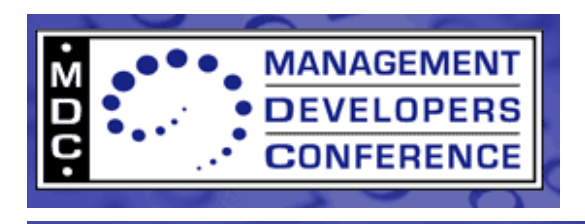

## **Managing Virtualization with Open Source**

- All the parts are there
	- Cloud
	- **Hypervisors / Virtualization**
	- Operating Systems
	- Everything Else
	- In some fashion or another (this is not a turn key presentation! – neither is open source)

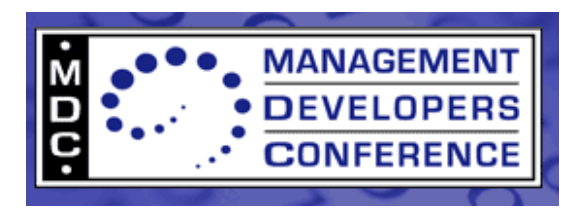

## **Hypervisor /Virtualization are synonymous in Open Source**

- •**Most every hypervisor instrumented with CIM of sorts** 
	- •**Xen- 19s**
	- •**KVM- 20s**
	- •**Microsoft- 21s**
	- •**Tools 22**
	- •**Vendors 23**
	- •**Most using 'libvirt'- 24**

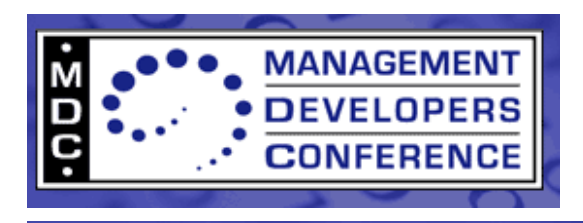

#### **Managing Operating Systems with Open Source**

- All the parts are there
	- Cloud
	- DC
	- Hypervisors
	- **Operating Systems**
	- Everything Else

In some fashion or another (this is not a turn key presentation! – neither is open source)

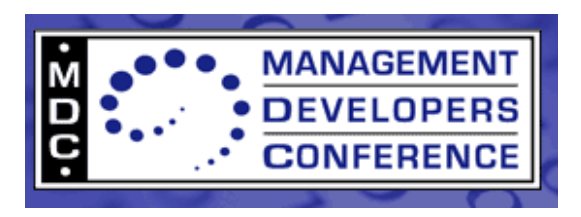

#### **Operating System Management with CIM and Open Source**

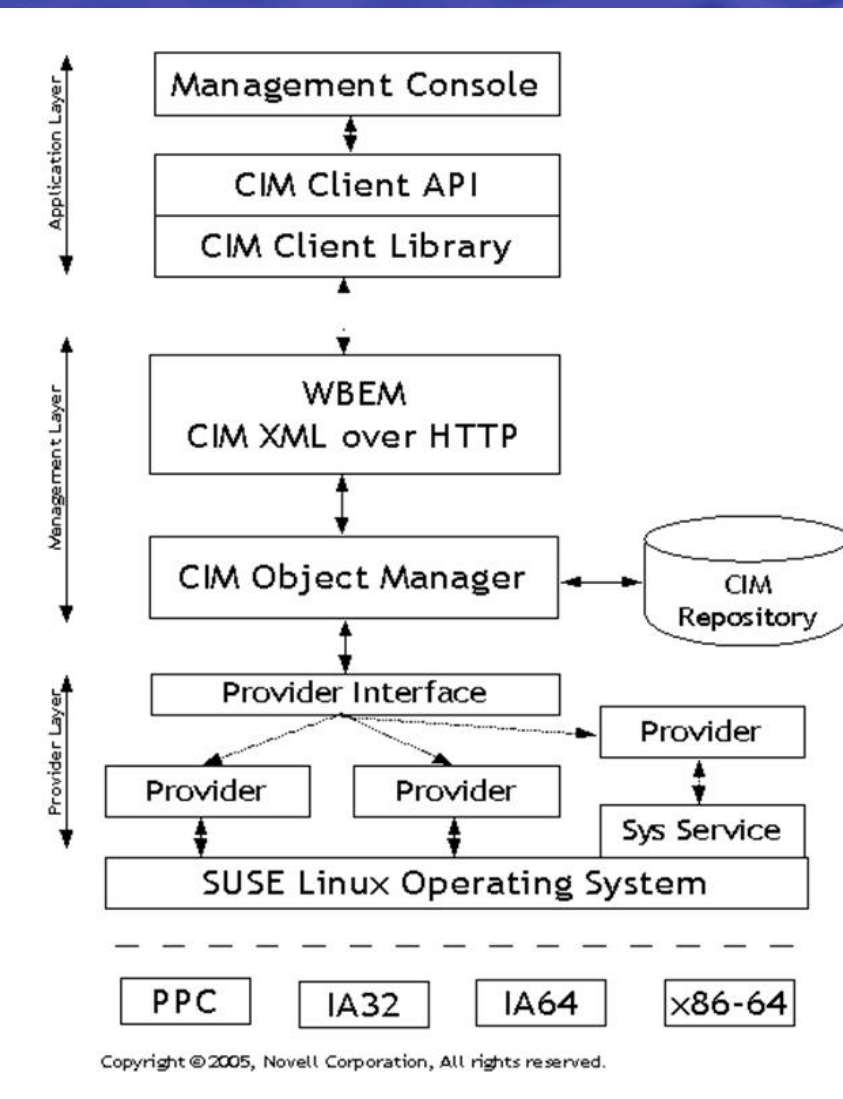

Most every distro of linux would fit into this diagram in some fashion

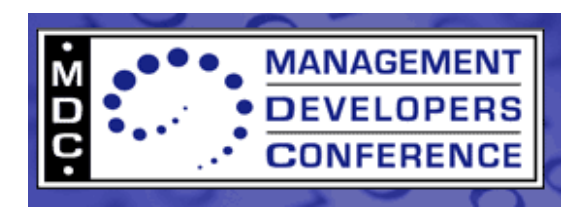

#### **Operating System Management** with CIM and Open Source

#### Or this one- see 25s

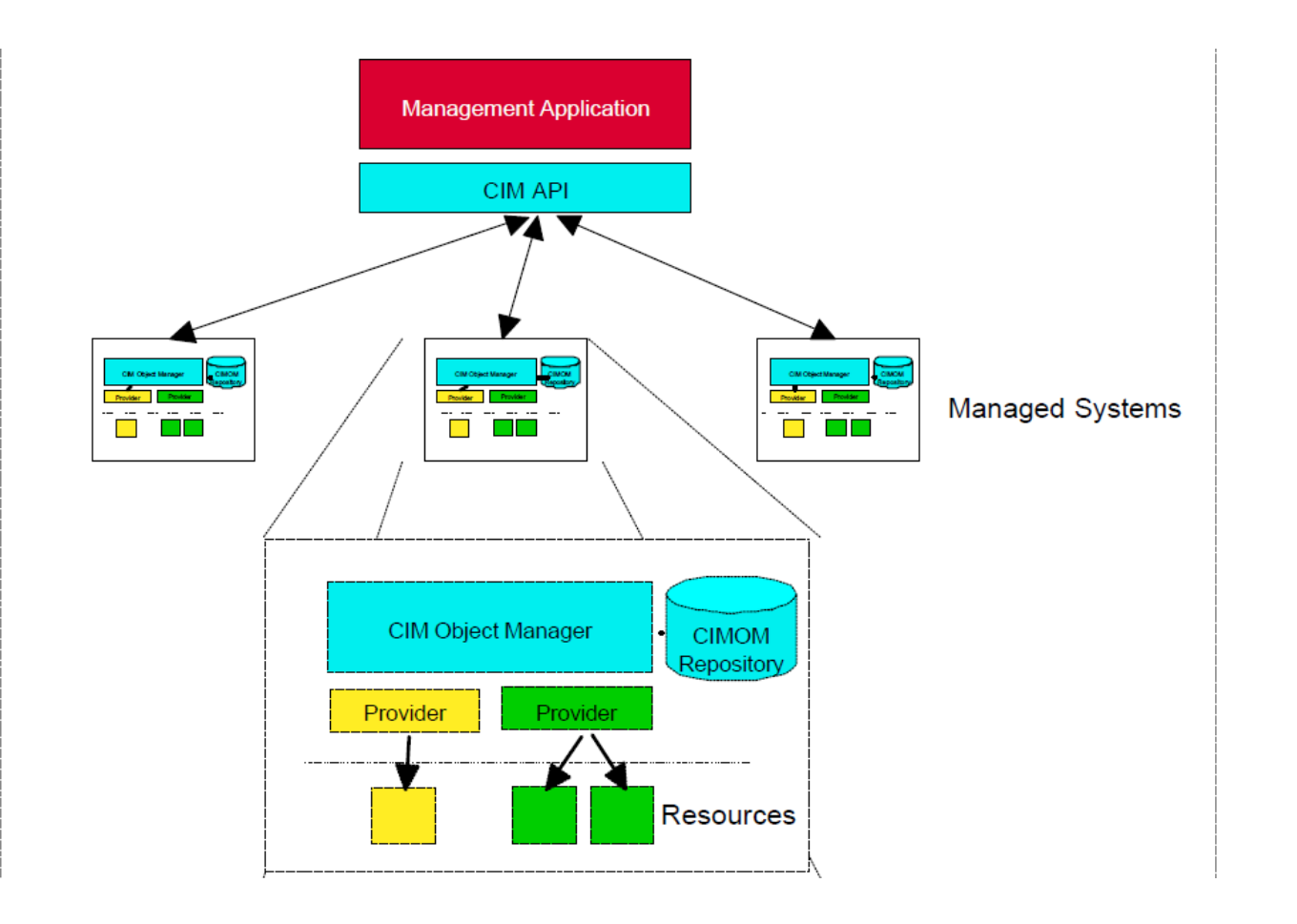

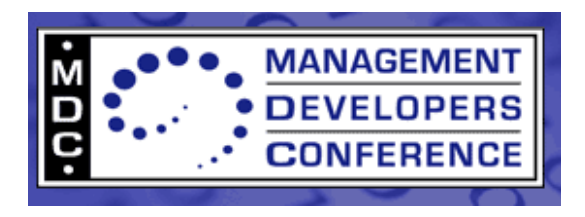

## **Or Microsoft!**

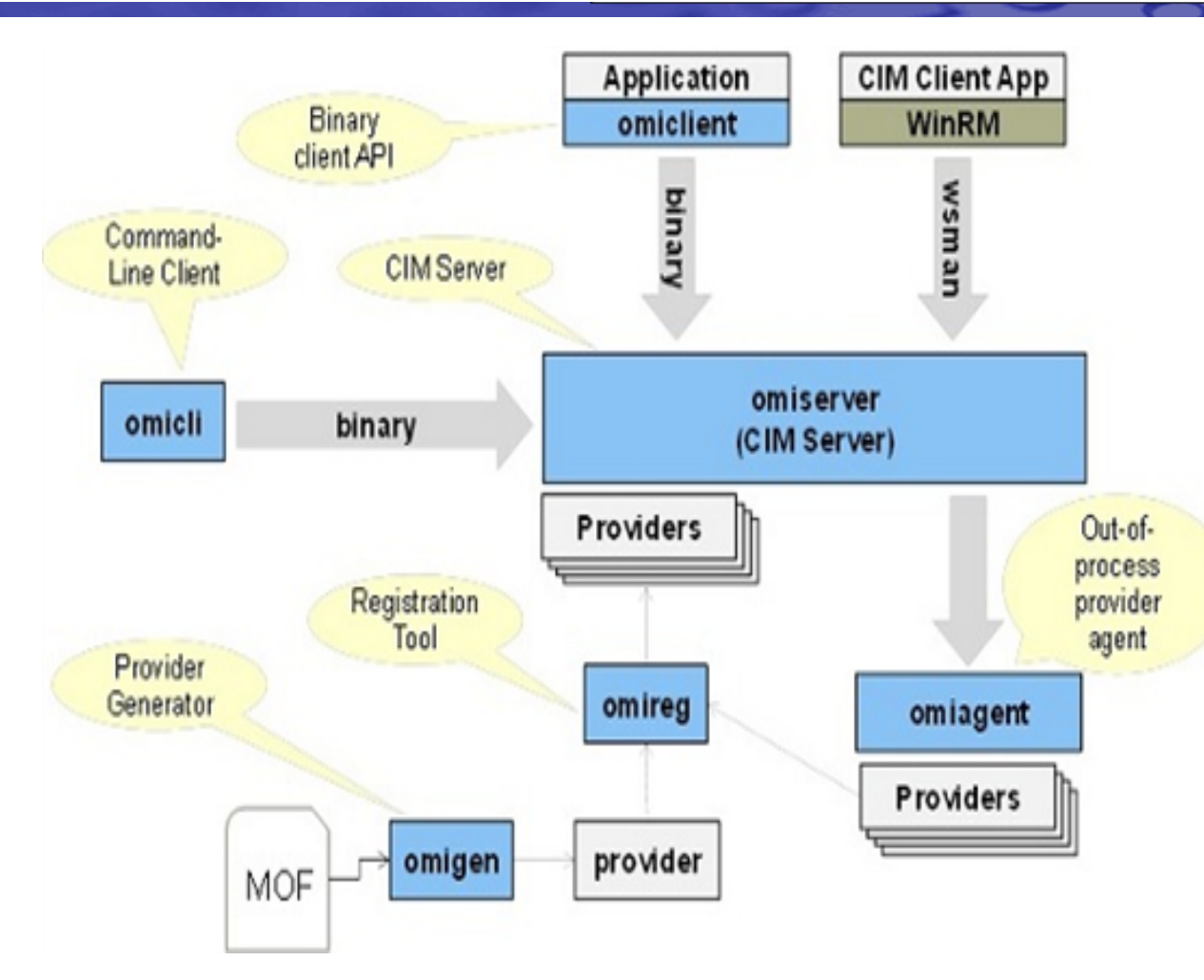

•OMI can even be thought of as a Data Center Abstraction Layer!

•OMI will perform the same functions for Cloud / SDDCs as HAL did for x86 platforms!

•I believe Microsoft is being too humble and not promoting this approach well enough into standards and open source communities!

Look again at 18s!!!

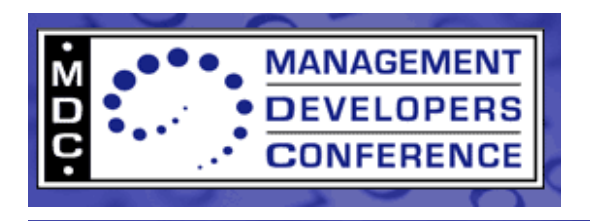

#### **More OS Info!**

- 'Deep Dive CIM and SBLIM' 26
- 'CIM Models of Apache Web Server apps' 27
- 'HPC Cluster Management with CIM' 28
- 'Using CIM Tools to Manage Dell' 29
- Various WBEM Research papers, topics and tutorials from RedHat, SUSE, Fedora, linux general – 30s
- The Open Group past APTS on CIM and OMI- 31
- "Love Story" 32
- **IBM and CIM Management- 33**

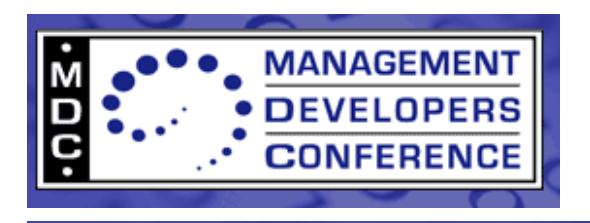

### **Everything Else with Open Source**

- CIM as, with, on, in Ontologies-34s
- Open Source Tools 35 (especially Wheeler's top 20)
- $\bullet$  And on...

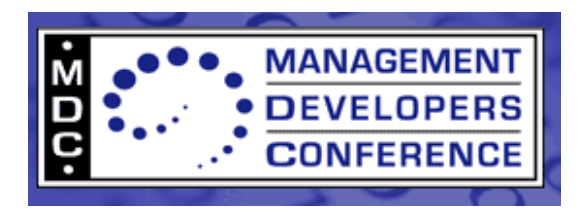

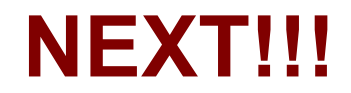

## **BREAK first**

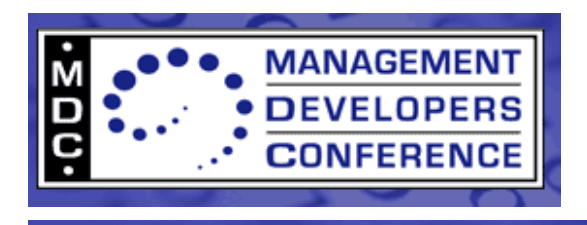

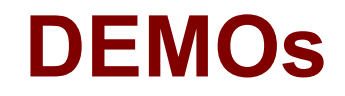

# • 2-Part Ganeti tutorial with VirtualBox "Hands-on Virtualization" - 36s

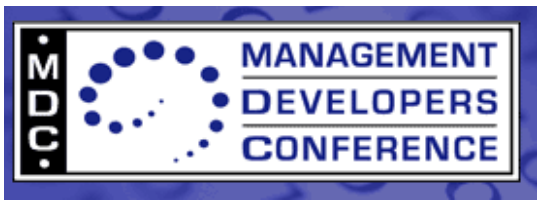

• Must Start with **Contrail** Infrastructure Management with OVF! - 37

## **OVF and Open Source Tools**

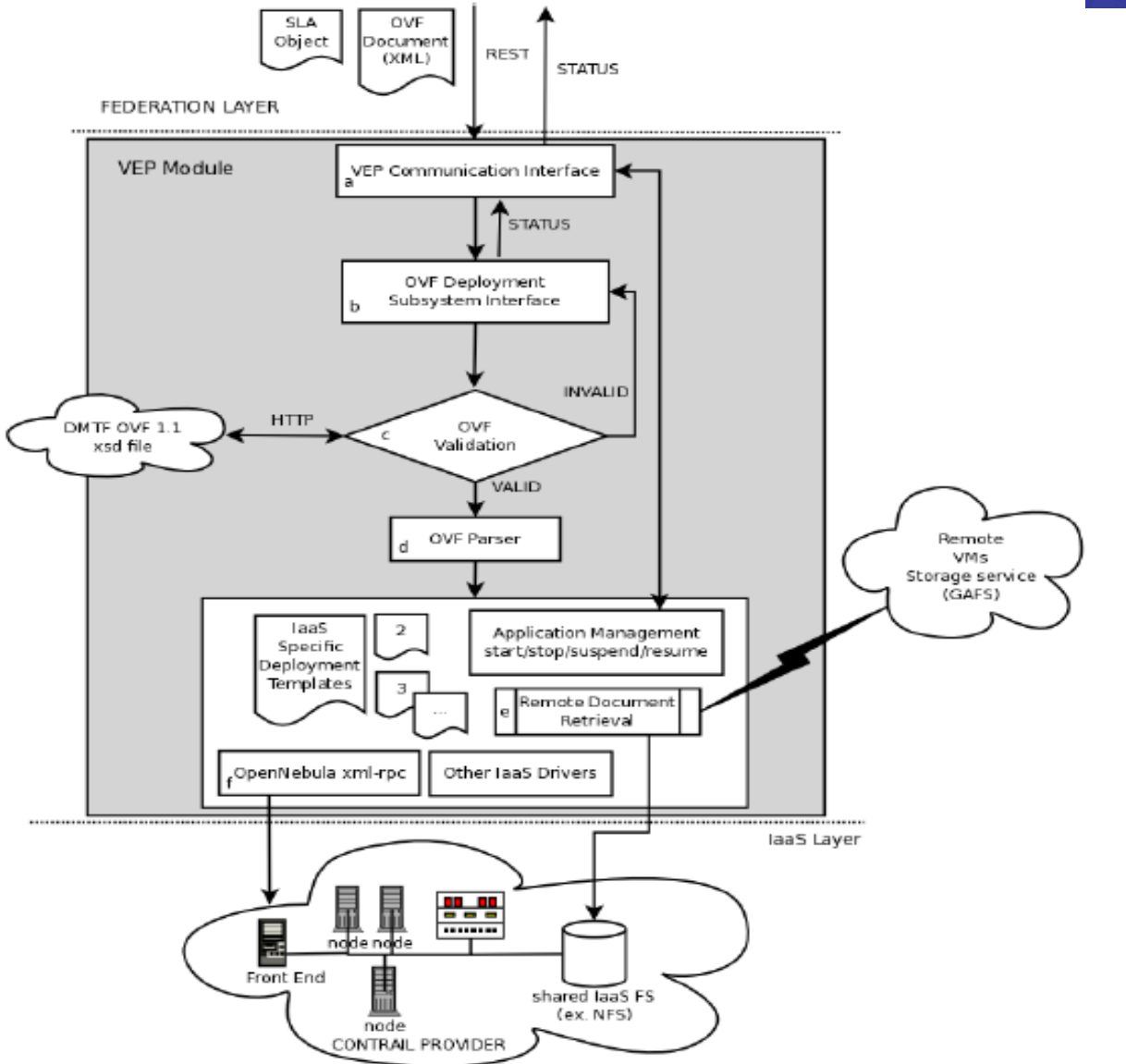

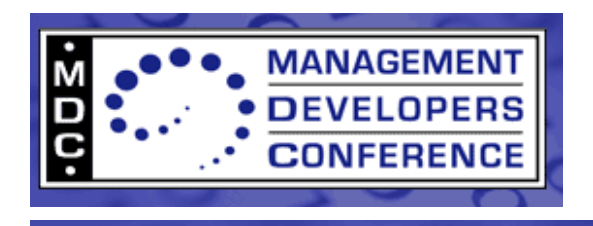

#### **OVF Tool Demos**

• 38- Building Virtual Appliances using the OVF Toolkit

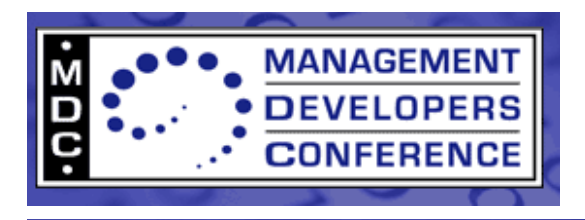

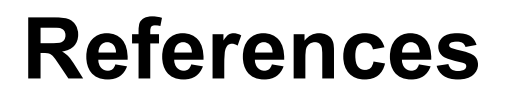

• Text